# Package 'AnnotationForge'

October 15, 2023

<span id="page-0-0"></span>Title Tools for building SQLite-based annotation data packages

Description Provides code for generating Annotation packages and their databases. Packages produced are intended to be used with AnnotationDbi.

biocViews Annotation, Infrastructure

URL <https://bioconductor.org/packages/AnnotationForge>

BugReports <https://github.com/Bioconductor/AnnotationForge/issues>

Version 1.42.2

License Artistic-2.0

Encoding UTF-8

Author Marc Carlson, Hervé Pagès

Maintainer Bioconductor Package Maintainer <maintainer@bioconductor.org>

**Depends** R ( $>= 3.5.0$ ), methods, utils, BiocGenerics ( $>= 0.15.10$ ), Biobase (>= 1.17.0), AnnotationDbi (>= 1.33.14)

Imports DBI, RSQLite, XML, S4Vectors, RCurl

Suggests biomaRt, httr, GenomeInfoDb (>= 1.17.1), Biostrings, affy, hgu95av2.db, human.db0, org.Hs.eg.db, Homo.sapiens, GO.db, markdown, BiocStyle, knitr, BiocManager, BiocFileCache, RUnit

VignetteBuilder knitr

#### BuildKeepEmpty TRUE

Collate makeAnnDbPkg.R sqlForge\_utils.R sqlForge\_baseMapBuilder.R sqlForge\_schemaGen.R sqlForge\_tableBuilder.R sqlForge\_makeAnnPkgs.R sqlForge\_wrapBaseDBPkgs.R sqlForge\_seqnames.R makeProbePackage.R makeOrgPackage.R makeChipPackageFromDataFrames.R makeOrgPackageFromNCBI.R NCBI\_getters.R makeInparanoidDbs.R test\_AnnotationForge\_package.R

git\_url https://git.bioconductor.org/packages/AnnotationForge

git branch RELEASE 3 17

git\_last\_commit 80dd3eb

<span id="page-1-0"></span>git\_last\_commit\_date 2023-06-22 Date/Publication 2023-10-15

# R topics documented:

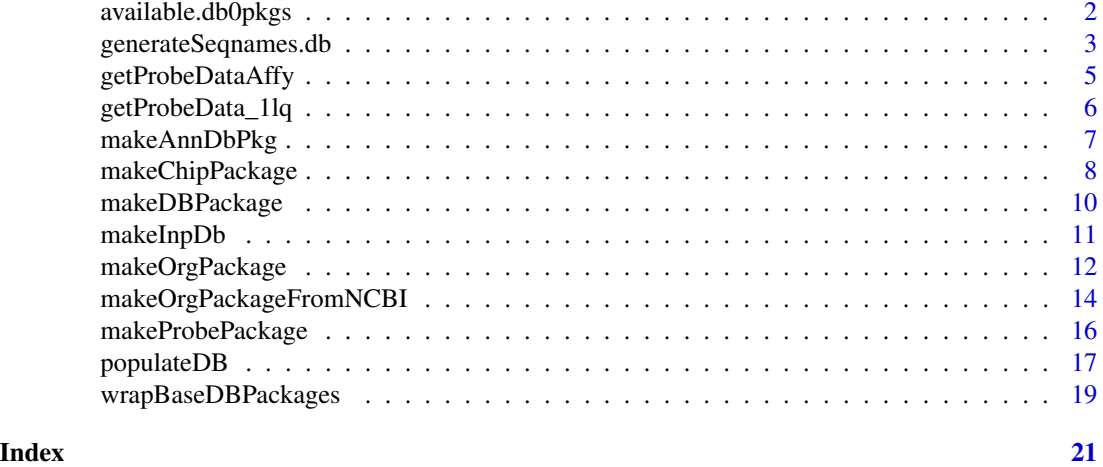

available.db0pkgs *available.db0pkgs*

# **Description**

Get the list of intermediate annotation data packages (.db0 data packages) that are currently available on the Bioconductor repositories for your version of R/Bioconductor.

Or get a list of schemas supported by AnnotationDbi.

# Usage

```
available.db0pkgs()
available.dbschemas()
available.chipdbschemas()
```
### Details

The SQLForge code uses a series of intermediate database packages that are necessary to build updated custom annotation packages. These packages must be installed or updated if you want to make a custom annotation package for a particular organism. These special intermediate packages contain the latest freeze of the data needed to build custom annotation data packages and are easily identified by the fact that they end with the special ".db0" suffix. This function will list all such packages that are available for a specific version of bioconductor.

The available.dbschemas() and available.chipdbschemas() functions allow you to get a list of the schema names that are available similar to how you can list the available ".db0" packages by using available.db0pkgs(). This list of shemas is useful (for example) when you want to build a new package and need to know the name of the schema you want to use.

#### <span id="page-2-0"></span>Value

A character vector containing the names of the available ".db0" data packages. Or a a character vector listing the names of the available schemas.

# Author(s)

Hervé Pagès and Marc Carlson

#### Examples

```
# Get the list of BSgenome data packages currently available:
available.db0pkgs()
```

```
## Not run:
  # Make your choice and install like this:
  library(BiocManager)
  install("human.db0")
```

```
## End(Not run)
```

```
# Get the list of chip DB schemas:
available.chipdbschemas()
```

```
# Get the list of ALL DB schemas:
available.dbschemas()
```
generateSeqnames.db *Generates the seqnames.db package and database*

#### Description

This function is used to generate the seqnames.db package and it's database from the csv files contained in the template for this package within AnnotationForge. The csv files are converted into database tables, and the DB is packaged into a new seqnames.db package.

#### Usage

```
generateSeqnames.db(version, outdir=".")
```
#### Arguments

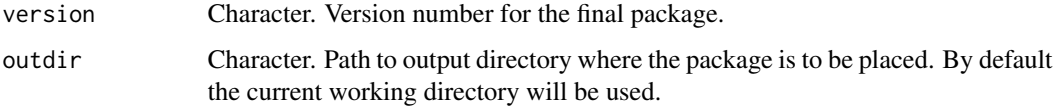

# Details

The generateSeqnames.db function allows users to regenerate the seqnames.db package from csv sources contained in the currently installed AnnotationForge package. It is expected that the typical user will not need to use this at all, but in case they do, we have made it available. We expect that the more common use case is someone who wants to make some new chromosome conventions available for the world. It is expected that this person will more typicalyl be charitable and want to share their conventions, so they could share their .csv files with us and we would add them to AnnotationForge, install the updated package and then run this function to make a new package.

The .csv files need to be formatted the same as the ones that are currently in the template in AnnotationForge. Examples of these .csv files can be found in AnnotationForge in the "inst/seqnamestemplate/inst/extdata/dataFiles/" directory. Each file must be named after it's corresponding genus and species with an underscore separator and a .csv file extension. The 1st line of each file defines columns that are the names of the corresponding naming conventions. And the chromosome names are then listed below this header line such that the equivalent names for the different styles share the same row.

So for example the 1st four rows of Mus musculus look like this (but with only one newline at the end of each row):

UCSC,NCBI,ensembl

chr1,1,1

chr2,2,2

chr3,3,3

etc.

Once you have your file ready your only need to place it in the same dir in AnnoationDbi (with the other files), install AnnotationForge, and then run this function to generate a new seqnames.db package. Of course, if you have a useful set of conventions or species to contribute, it would be best if you gave your .csv files to the Bioconductor core team so that we can add these files to the official version of AnnotationForge and so that they can occur in the official seqnames.db package.

#### Value

A new seqnames.db package, complete with all the latest data stored in the dataFiles subdirectory

#### Author(s)

Marc Carlson

#### Examples

```
## Not run:
 generateSeqnames.db(version="1.0.0")
```
## End(Not run)

<span id="page-4-1"></span><span id="page-4-0"></span>

# Description

Read a data file describing the probe sequences on an Affymetrix genechip

#### Usage

```
getProbeDataAffy(arraytype, datafile, pkgname = NULL, comparewithcdf = FALSE)
```
# Arguments

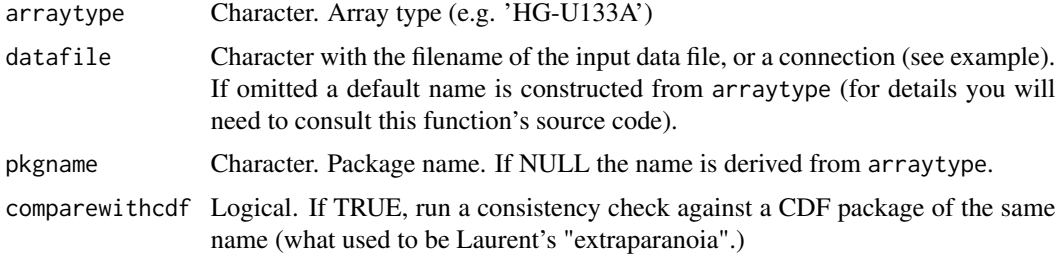

#### Details

This function serves as an interface between the (1) representation of array probe information data in the packages that are generated by [makeProbePackage](#page-15-1) and (2) the vendor- and possibly versionspecific way the data are represented in datafile.

datafile is a tabulator-separated file with one row per probe, and column names 'Probe X', 'Probe Y', 'Probe Sequence', and 'Probe.Set.Name'. See the vignette for an example.

#### Value

A list with three components

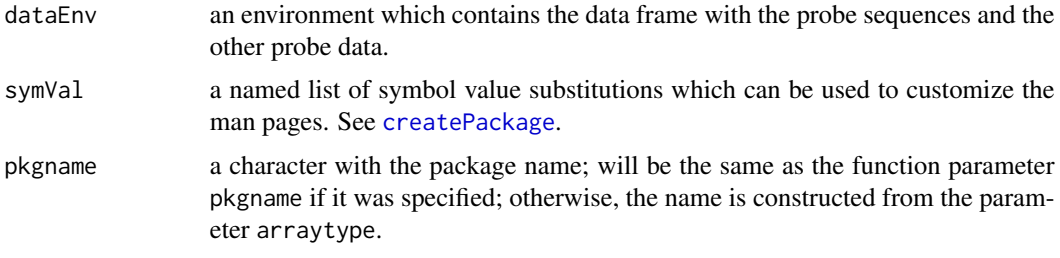

# See Also

makeProbePackage

# <span id="page-5-0"></span>Examples

## Please refer to the vignette

getProbeData\_1lq *Read a 1lq file for an Affymetrix genechip*

# Description

Read a 1lq file for an Affymetrix genechip

# Usage

```
getProbeData_1lq(arraytype, datafile, pkgname = NULL)
```
# Arguments

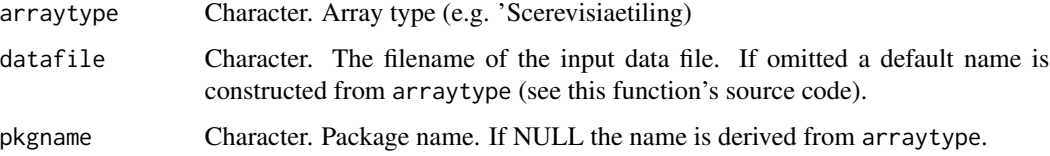

#### Details

This function serves as an interface between the (1) representation of array probe information data in the packages that are generated by [makeProbePackage](#page-15-1) and (2) the vendor- and possibly versionspecific way the data are represented in datafile.

#### Value

A list with three components

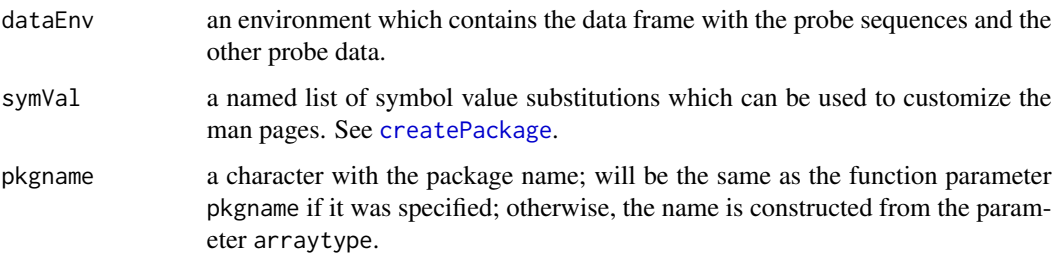

# See Also

makeProbePackage

# <span id="page-6-0"></span>makeAnnDbPkg 7

# Examples

```
## makeProbePackage(
## arraytype = "Scerevisiaetiling",
## maintainer= "Wolfgang Huber <huber@ebi.ac.uk>",
## version = "1.1.0",
## datafile = "S.cerevisiae_tiling.1lq",
## importfun = "getProbeData_1lq")
```
makeAnnDbPkg *Create an SQLite-based annotation package*

#### Description

Create an SQLite-based annotation package from an SQLite file.

#### Usage

```
makeAnnDbPkg(x, dbfile, dest_dir=".", no.man=FALSE, ...)
loadAnnDbPkgIndex(file)
```
# Arguments

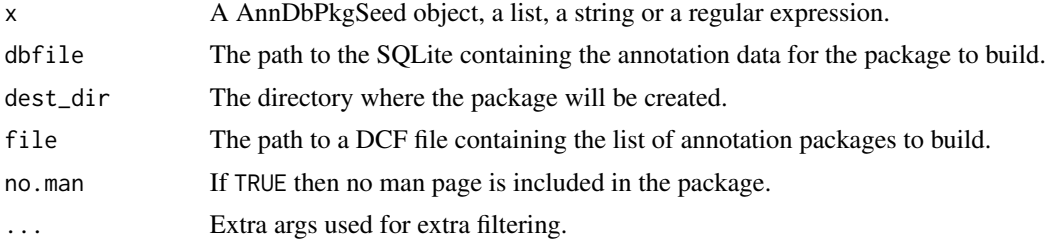

#### See Also

[AnnDbPkg-checker](#page-0-0)

# Examples

```
## With a "AnnDbPkgSeed" object:
seed <- new("AnnDbPkgSeed",
   Package="hgu133a2.db",
    Version="0.0.99",
    PkgTemplate="HUMANCHIP.DB",
    AnnObjPrefix="hgu133a2"
)
if (FALSE)
    makeAnnDbPkg(seed, "path/to/hgu133a2.sqlite")
## With package names:
```
## (Note that in this case makeAnnDbPkg() will use the package descriptions

```
## found in the master index file ANNDBPKG-INDEX.TXT located in the
## AnnotationDbi package.)
if (FALSE)
   makeAnnDbPkg(c("hgu95av2.db", "hgu133a2.db"))
## A character vector of length 1 is treated as a regular expression:
if (FALSE)
    makeAnnDbPkg("hgu.*")
## To make all the packages described in the master index:
if (FALSE)
    makeAnnDbPkg("")
## Extra args can be used to narrow down the roaster of packages to make:
if (FALSE) {
    makeAnnDbPkg("", PkgTemplate="HUMANCHIP.DB", manufacturer="Affymetrix")
    makeAnnDbPkg(".*[3k]\\.db", species=c("Mouse", "Rat"))
}
## The master index file ANNDBPKG-INDEX.TXT can be loaded with:
loadAnnDbPkgIndex()
```
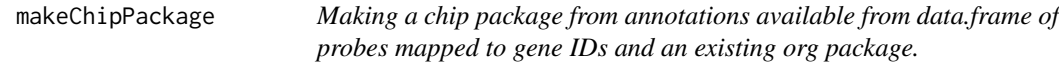

#### Description

The makeChipPackage function allows the user to make an chip package from a data.frame that has two columns to define a set of probes and the gene IDs that they map to as well as an org package that contains data about those gene IDs (where the gene IDs can be used as a foreign key).

makeChipPackage is intended to be compatible with any org packages that are generated by makeOrgPackage as well as most of the older legacy org packages that were based on more popular model organisms. The one exception is the legacy org package for yeast org.Sc.sgd.db since its internal schema is just too different from everything else.

Packages produced in this way can not support the older bimap objects unless they are pointing to an older legacy org package. All packages should support select().

#### Usage

```
makeChipPackage(prefix,
```

```
probeFrame,
orgPkgName,
version,
maintainer,
author,
outputDir = ".",
tax_id,
genus,
species,
optionalAccessionsFrame=NULL)
```
# makeChipPackage 9

# Arguments

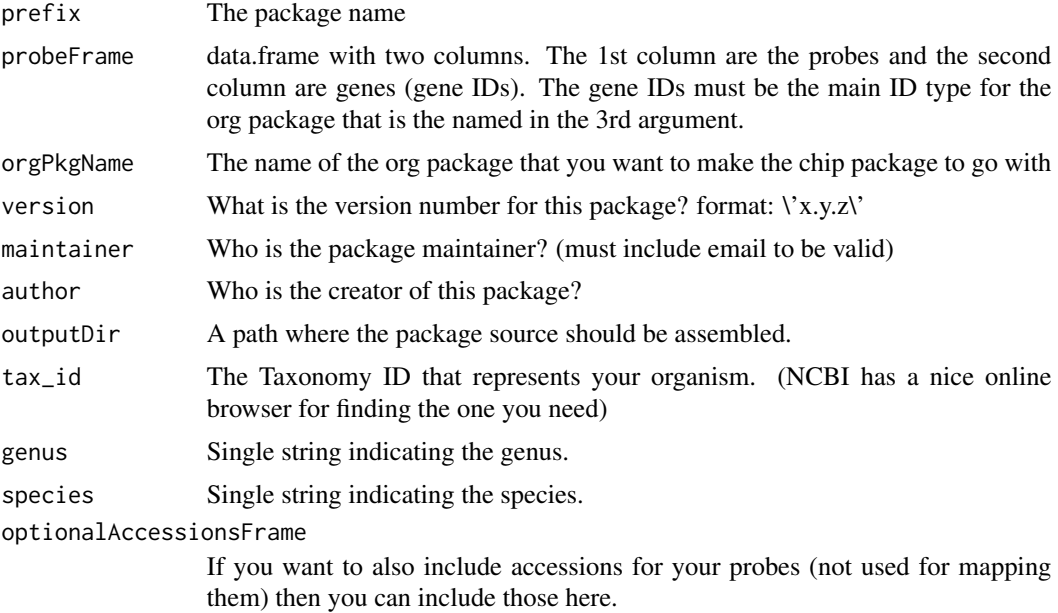

#### Value

The path to the package that just created. This is useful for calling install.packages as the next step.

#### Author(s)

M. Carlson

# Examples

```
if(interactive()){
## 1st lets list some authentic entrez gene IDs
geneIds <- c("1","10","100","1000","10000","100008586")
probeNames <- paste("probe", 1:length(geneIds), sep="")
probeFrame <- data.frame(probes=probeNames, genes=geneIds)
makeChipPackage(prefix='testChip',
                probeFrame=probeFrame,
                orgPkgName='org.Hs.eg.db',
                version='0.99.1',
                maintainer='Some One <so@someplace.org>',
                author='Some One <so@someplace.org>',
                outputDir='.',
                tax_id='59729',
                genus='Homo',
                species='sapiens')
```
## then you can call install.packages based on the return value install.packages('./testChip.db', repos=NULL)

<span id="page-9-0"></span>makeDBPackage *Creates a sqlite database, and then makes an annotation package with it*

# Description

This function 1st creates a SQLite file useful for making a SQLite based annotation package by using the correct popXXXCHIP\_DB function. Next, this function produces an annotation package featuring the sqlite database produced. All makeXXXXChip\_DB functions REQUIRE that you previously have installed the appropriate XXXX.db0 package. Call the function available.db0pkgs() to see what your options are, and then install the appropriate package with BiocManager::install().

#### Usage

```
makeDBPackage(schema, ...)
```

```
# usage case with required arguments
```

```
# makeDBPackage(schema, affy, prefix, fileName, baseMapType, version)
```
# usage case with all arguments

```
# makeDBPackage(schema, affy, prefix, fileName, otherSrc, chipMapSrc,
```

```
# chipSrc, baseMapType, outputDir, version, manufacturer, chipName,
```

```
# manufacturerUrl, author, maintainer)
```
#### Arguments

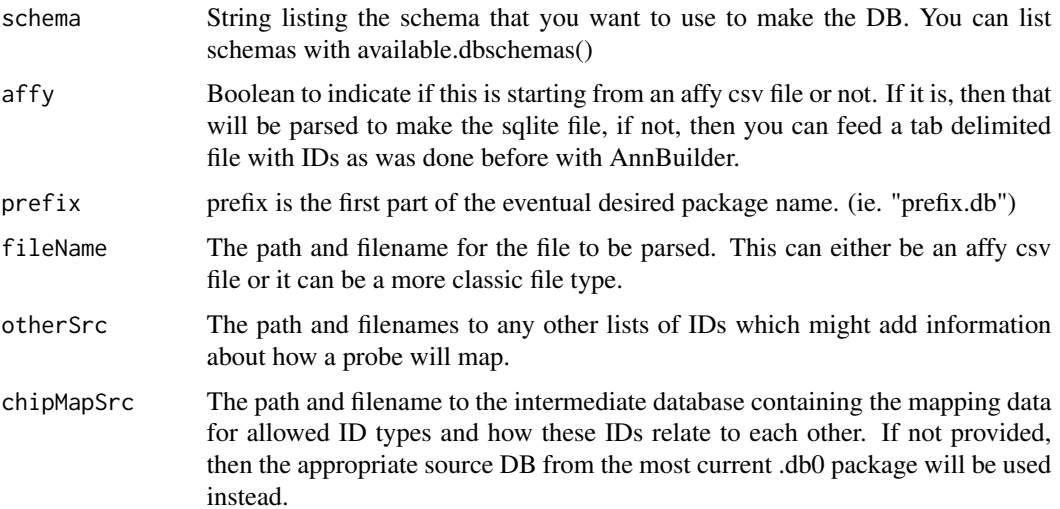

# <span id="page-10-0"></span>makeInpDb 11

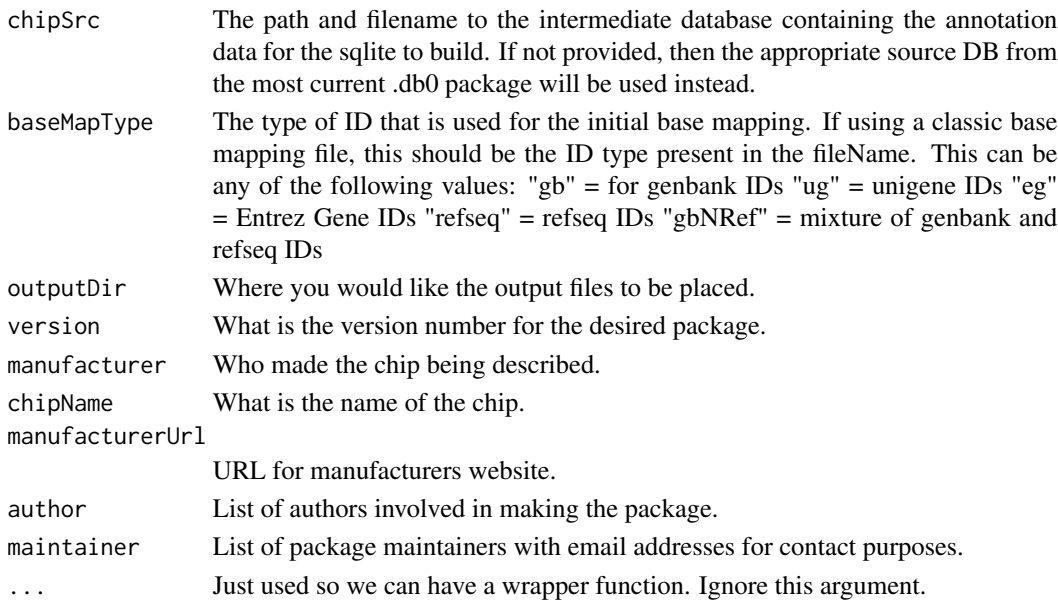

#### Examples

```
## Not run:
##Build the hgu95av2.db package
makeDBPackage(
    "HUMANCHIP_DB",
   affy = TRUE,
   prefix = "hgu95av2",fileName = "~/proj/mcarlson/sqliteGen/srcFiles/hgu95av2/HG_U95Av2_annot.csv.070824",
   otherSrc = c(EA="~/proj/mcarlson/sqliteGen/srcFiles/hgu95av2/hgu95av2.EA.txt",
       UMICH="~/proj/mcarlson/sqliteGen/srcFiles/hgu95av2/hgu95av2_UMICH.txt"),
   baseMapType = "gbNRef",
   version = "1.0.0",
   manufacturer = "Affymetrix",
   chipName = "hgu95av2",
   manufacturerUrl = "http://www.affymetrix.com")
## End(Not run)
```
makeInpDb *Builds an individual DB from online files at inparanoid that is in turn meant for generating Inparanoid 8 based objects.*

#### Description

This is really meant to be used by AnnotationHubData for eventual exposure through the AnnotationHub. Users who are interested in Inparanoid 8 should look for the relevant objects to be in AnnotationHub. This function is just a database builder that allows us to put the data up there. So this is not really intended for use by end users.

# <span id="page-11-0"></span>Usage

makeInpDb(dir, dataDir)

#### Arguments

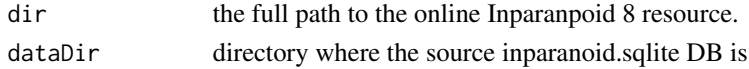

# Value

A SQLite DB is produced but this is not returned from the function. loadDb is expected to be used by AnnotationHub to convert these into objects after the sqlite DB is downloaded from the hub server.

#### Author(s)

M. Carlson

#### Examples

```
## There are paths to resource data for each set of files at Inparanoid.
## This is how you can turn those files inta sqlite DB.
if(interactive()){
db <- makeInpDb(
       dir="http://inparanoid.sbc.su.se/download/current/Orthologs/A.aegypti/",
       dataDir=tempdir())
}
```
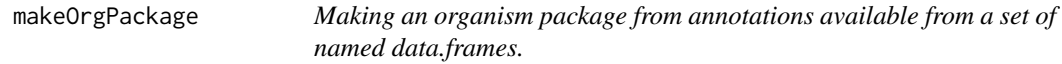

# Description

The makeOrgPackage function allows the user to make an organism package from any collection of data frames that are united by a common gene ID.

#### Usage

```
makeOrgPackage(...,
               version,
               maintainer,
               author,
               outputDir=getwd(),
               tax_id,
               genus=NULL,
               species=NULL,
               goTable=NULL,
               verbose=TRUE)
```
# Arguments

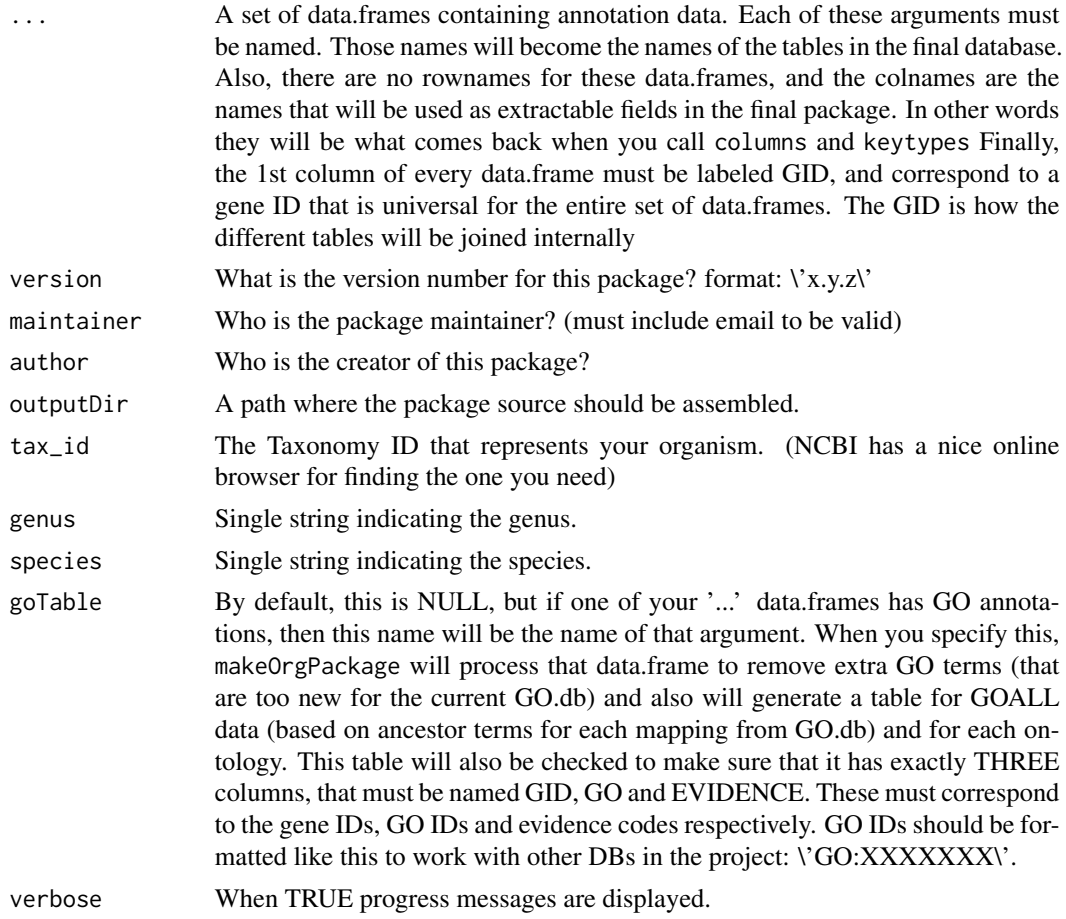

# Value

The path to the package that just created. This is useful for calling install.packages as the next step.

# Author(s)

M. Carlson

# Examples

```
if(interactive()){
```

```
## Makes an organism package for Zebra Finch data.frames:
finchFile <- system.file("extdata","finch_info.txt",package="AnnotationForge")
finch <- read.table(finchFile,sep="\t")
```

```
## not that this is how it should always be, but that it *could* be this way.
fSym \le finch[,c(2,3,9)]
fSym <- fSym[fSym[,2]!="-",]
```

```
fSym <- fSym[fSym[,3]!="-",]
colnames(fSym) <- c("GID","SYMBOL","GENENAME")
fChr \leftarrow finch[, c(2,7)]fChr <- fChr[fChr[,2]!="-'', ]colnames(fChr) <- c("GID","CHROMOSOME")
finchGOFile <- system.file("extdata","GO_finch.txt",package="AnnotationForge")
fGO <- read.table(finchGOFile,sep="\t")
fGO \leftarrow fGO[fGO[, 2] != "", ]fGO <- fGO[fGO[,3]!="",]
colnames(fGO) <- c("GID","GO","EVIDENCE")
makeOrgPackage(gene_info=fSym, chromosome=fChr, go=fGO,
               version="0.1",
               maintainer="Some One <so@someplace.org>",
               author="Some One <so@someplace.org>",
               outputDir = ".",
               tax_id="59729",
               genus="Taeniopygia",
               species="guttata",
               goTable="go")
## then you can call install.packages based on the return value
install.packages("./org.Tguttata.eg.db", repos=NULL)
}
```
makeOrgPackageFromNCBI

*Make an organism package from annotations available from NCBI.*

#### Description

The makeOrgPackageFromNCBI function allows the user to make an organism package from NCBI annotations available from the NCBI.

## Usage

```
makeOrgPackageFromNCBI(
  version=,
 maintainer,
  author,
  outputDir=getwd(),
  tax_id,
  genus=NULL,
  species=NULL,
  NCBIFilesDir=getwd(),
```
<span id="page-13-0"></span>

```
databaseOnly=FALSE,
useDeprecatedStyle=FALSE,
rebuildCache=TRUE,
verbose=TRUE,
ensemblVersion=NULL)
```
# Arguments

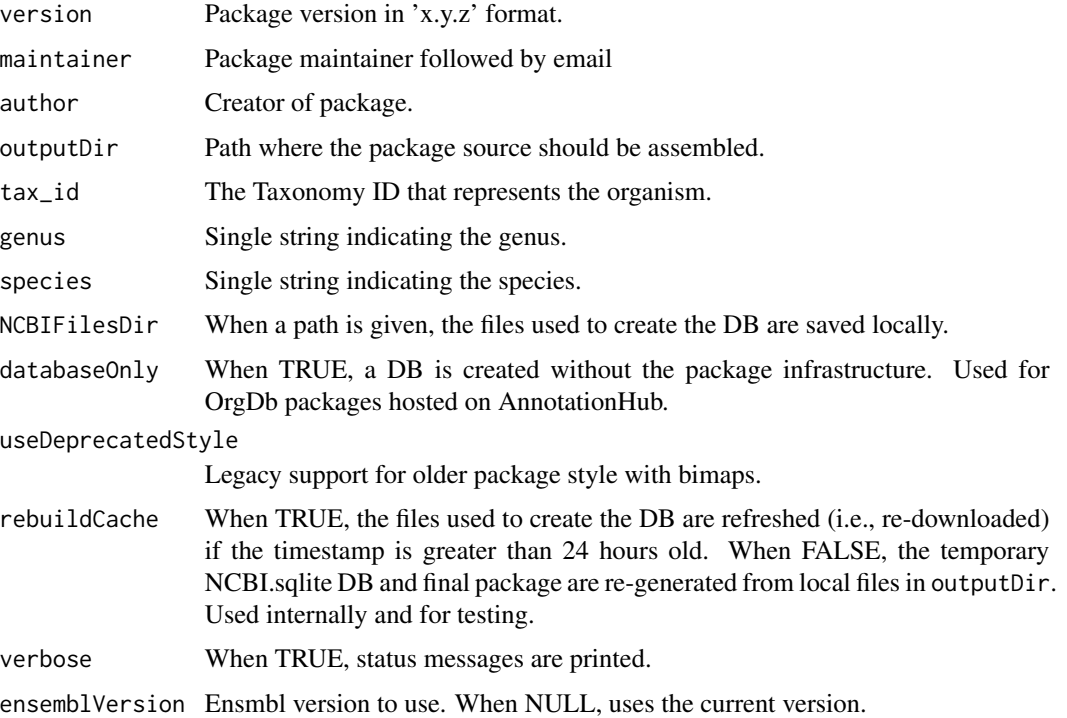

#### Details

makeOrgPackageFromNCBI downloads multiple files and assembles a 33 GB database in NCBIFilesDir. The first time the function is run it may take well over an hour; subsequent calls reuse files from the cache and are much faster. The default behavior of makeOrgPackageFromNCBI attempts to refresh the cached files each day (suppress with rebuildCache = FALSE).

The files that are downloaded from NCBI may take longer to download than the default timeout permits. We encourage users to set a options(timeout=xxx) to encourage the files to finish downloading. Adjust the timelimit according to download speed and capacity.

Depending on the organism, the database file could reach up to 49 G. You will need ~62G free for downloading files and creating the largest database as of February 2022.

Some orgDbs are already provided through AnnotationHub. See package AnnotationHub:: AnnotationHub

#### Value

Nothing returned to the R session. Just creates an organism annotation package.

# Author(s)

M. Carlson

#### Examples

## Not run: ## Makes an organism package for Zebra Finch from NCBI:

```
makeOrgPackageFromNCBI(version = "0.1",
                       author = "Some One <so@someplace.org>",
                       maintainer = "Some One <so@someplace.org>",
                       outputDir = ".",
                       tax_id = "59729",genus = "Taeniopygia",
                       species = "guttata")
```
## End(Not run)

<span id="page-15-1"></span>makeProbePackage *Make a package with probe sequence related data for microarrays*

# Description

Make a package with probe sequence related data for microarrays

#### Usage

```
makeProbePackage(arraytype,
   importfun = "getProbeDataAffy",
   maintainer,
   version,
   species,
   pkgname = NULL,
   outdir = ".",
   quiet = FALSE,
   check = TRUE, build = TRUE, unlink = TRUE, ...
```
# Arguments

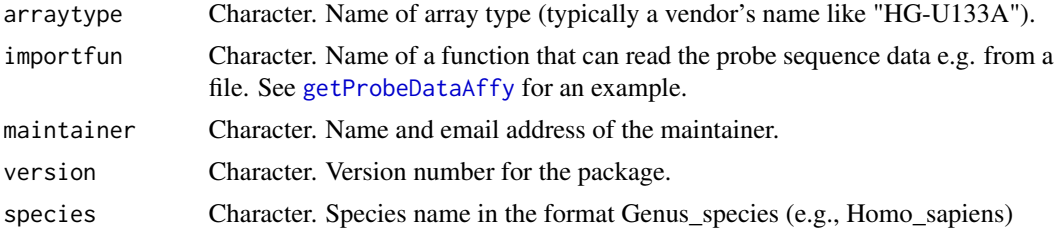

<span id="page-15-0"></span>

# <span id="page-16-0"></span>populateDB 17

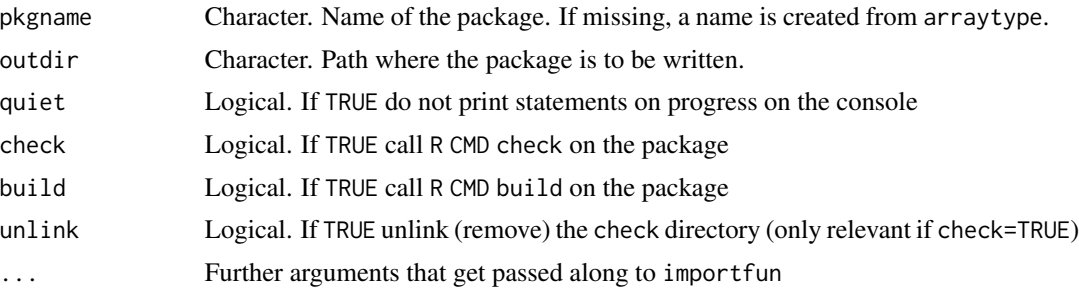

# Details

See vignette.

Important note for *Windows* users: Building and checking packages requires some tools outside of R (e.g. a Perl interpreter). While these tools are standard with practically every Unix, they do not come with MS-Windows and need to be installed separately on your computer. See [http:](http://www.murdoch-sutherland.com/Rtools) [//www.murdoch-sutherland.com/Rtools](http://www.murdoch-sutherland.com/Rtools). If you just want to build probe packages, you will not need the compilers, and the "Windows help" stuff is optional.

#### Examples

```
filename <- system.file("extdata", "HG-U95Av2_probe_tab.gz",
    package="AnnotationDbi")
outdir <- tempdir()
me <- "Wolfgang Huber <huber@ebi.ac.uk>"
makeProbePackage("HG-U95Av2",
               datafile = gzfile(filename, open="r"),
               outdir = outdir,maintainer = me,
               version = "0.0.1",species = "Homo_sapiens",
               check = FALSE)dir(outdir)
```
populateDB *Populates an SQLite DB with and produces a schema definition*

#### Description

Creates SQLite file useful for making a SQLite based annotation package. Also produces the schema file which details the schema for the database produced.

#### Usage

```
populateDB(schema, ...)
```
# usage case with required arguments

# populateDB(schema, prefix, chipSrc, metaDataSrc)

- # usage case with all possible arguments
- # populateDB(schema, affy, prefix, fileName, chipMapSrc, chipSrc,
- # metaDataSrc, otherSrc, baseMapType, outputDir, printSchema)

# Arguments

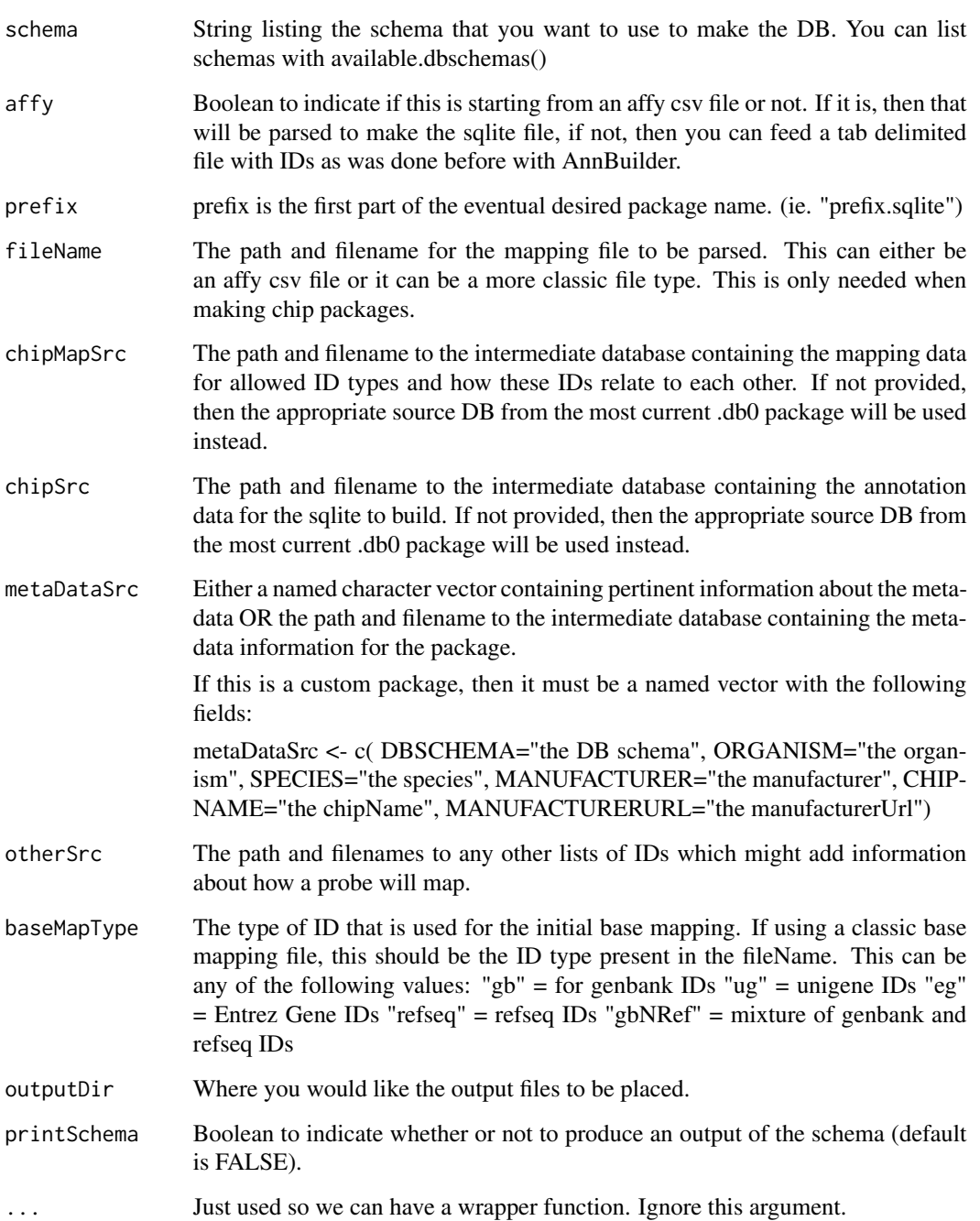

#### <span id="page-18-0"></span>Examples

```
## Not run:
 ##Set up the metadata
 my_metaDataSrc <- c( DBSCHEMA="the DB schema",
                    ORGANISM="the organism",
                    SPECIES="the species",
                    MANUFACTURER="the manufacturer",
                    CHIPNAME="the chipName",
                    MANUFACTURERURL="the manufacturerUrl")
 ##Builds the org.Hs.eg sqlite:
 populateDB(
    "HUMAN_DB",
   prefix="org.Hs.eg",
   chipSrc = "~/proj/mcarlson/sqliteGen/annosrc/db/chipsrc_human.sqlite",
   metaDataSrc = my_metaDataSrc,
   printSchema=TRUE)
 ##Builds hgu95av2.sqlite:
 populateDB(
      "HUMANCHIP_DB",
     affy=TRUE,
     prefix="hgu95av2",
     fileName="~/proj/mcarlson/sqliteGen/srcFiles/hgu95av2/HG_U95Av2.na27.annot.csv",
     metaDataSrc=my_metaDataSrc,
     baseMapType="gbNRef")
 ##Builds the ag.sqlite:
 populateDB("ARABIDOPSISCHIP_DB",
            affy=TRUE,
             prefix="ag",
             metaDataSrc=my_metaDataSrc)
 ##Builds yeast2.sqlite:
 populateDB(
     "YEASTCHIP_DB",
     affy=TRUE,
     prefix="yeast2",
     fileName="~/proj/mcarlson/sqliteGen/srcFiles/yeast2/Yeast_2.na27.annot.csv",
     metaDataSrc=metaDataSrc)
## End(Not run)
```
wrapBaseDBPackages *Wrap up all the Base Databases into Packages for distribution*

# Description

Creates extremely simple packages from the base database files for distribution. This is a convenience function for wrapping up these packages in a consistent way each time.

# Usage

```
wrapBaseDBPackages(dbPath, destDir, version)
```
# Arguments

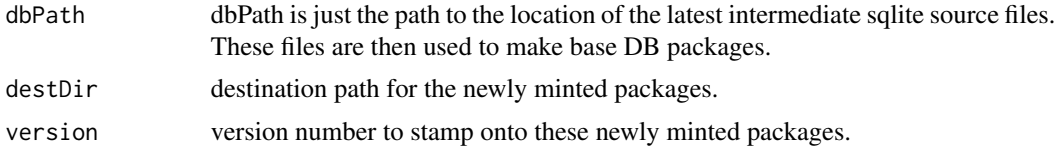

# Examples

```
## Not run:
  ##Make all of the intermediate DBs and place the new packages right here.
  wrapBaseDBPackages(dbPath, destDir = ".")
```
## End(Not run)

# <span id="page-20-0"></span>Index

∗ IO getProbeData\_1lq, [6](#page-5-0) getProbeDataAffy, [5](#page-4-0) makeProbePackage, [16](#page-15-0) ∗ classes makeAnnDbPkg, [7](#page-6-0) ∗ manip available.db0pkgs, [2](#page-1-0) generateSeqnames.db, [3](#page-2-0) ∗ methods makeAnnDbPkg, [7](#page-6-0) ∗ utilities getProbeData\_1lq, [6](#page-5-0) getProbeDataAffy, [5](#page-4-0) makeAnnDbPkg, [7](#page-6-0) makeDBPackage, [10](#page-9-0) makeProbePackage, [16](#page-15-0) populateDB, [17](#page-16-0) wrapBaseDBPackages, [19](#page-18-0) AnnDbPkg-checker, *[7](#page-6-0)* AnnDbPkgSeed *(*makeAnnDbPkg*)*, [7](#page-6-0) AnnDbPkgSeed-class *(*makeAnnDbPkg*)*, [7](#page-6-0) available.chipdbschemas *(*available.db0pkgs*)*, [2](#page-1-0) available.db0pkgs, [2](#page-1-0) available.dbschemas *(*available.db0pkgs*)*, [2](#page-1-0) class:AnnDbPkgSeed *(*makeAnnDbPkg*)*, [7](#page-6-0) createPackage, *[5,](#page-4-0) [6](#page-5-0)* generateSeqnames.db, [3](#page-2-0) getProbeData\_1lq, [6](#page-5-0) getProbeDataAffy, [5,](#page-4-0) *[16](#page-15-0)* loadAnnDbPkgIndex *(*makeAnnDbPkg*)*, [7](#page-6-0) makeAnnDbPkg, [7](#page-6-0)

makeAnnDbPkg,AnnDbPkgSeed-method *(*makeAnnDbPkg*)*, [7](#page-6-0)

makeAnnDbPkg,character-method *(*makeAnnDbPkg*)*, [7](#page-6-0) makeAnnDbPkg,list-method *(*makeAnnDbPkg*)*, [7](#page-6-0) makeChipPackage, [8](#page-7-0) makeDBPackage, [10](#page-9-0) makeInpDb, [11](#page-10-0) makeOrgPackage, [12](#page-11-0) makeOrgPackageFromNCBI, [14](#page-13-0) makeProbePackage, *[5,](#page-4-0) [6](#page-5-0)*, [16](#page-15-0)

popBOVINECHIPDB *(*populateDB*)*, [17](#page-16-0) popBOVINEDB *(*populateDB*)*, [17](#page-16-0) popCANINECHIPDB *(*populateDB*)*, [17](#page-16-0) popCANINEDB *(*populateDB*)*, [17](#page-16-0) popCHICKENCHIPDB *(*populateDB*)*, [17](#page-16-0) popCHICKENDB *(*populateDB*)*, [17](#page-16-0) popECOLICHIPDB *(*populateDB*)*, [17](#page-16-0) popECOLIDB *(*populateDB*)*, [17](#page-16-0) popFLYCHIPDB *(*populateDB*)*, [17](#page-16-0) popFLYDB *(*populateDB*)*, [17](#page-16-0) popHUMANCHIPDB *(*populateDB*)*, [17](#page-16-0) popHUMANDB *(*populateDB*)*, [17](#page-16-0) popMALARIADB *(*populateDB*)*, [17](#page-16-0) popMOUSECHIPDB *(*populateDB*)*, [17](#page-16-0) popMOUSEDB *(*populateDB*)*, [17](#page-16-0) popPIGCHIPDB *(*populateDB*)*, [17](#page-16-0) popPIGDB *(*populateDB*)*, [17](#page-16-0) popRATCHIPDB *(*populateDB*)*, [17](#page-16-0) popRATDB *(*populateDB*)*, [17](#page-16-0) populateDB, [17](#page-16-0) popWORMCHIPDB *(*populateDB*)*, [17](#page-16-0) popWORMDB *(*populateDB*)*, [17](#page-16-0) popYEASTDB *(*populateDB*)*, [17](#page-16-0) popYEASTNCBIDB *(*populateDB*)*, [17](#page-16-0) popZEBRAFISHCHIPDB *(*populateDB*)*, [17](#page-16-0) popZEBRAFISHDB *(*populateDB*)*, [17](#page-16-0)

wrapBaseDBPackages, [19](#page-18-0)